**Controls Object Model**

**Esri ® ArcGIS ® 10.6 Copyright © 1999-2018 C:\ArcGIS\_SDK\3D\OMDs Esri. All rights reserved. Esri, ArcGIS, ArcObjects, and ArcMap are trademarks,** 

**registered trademarks, or service marks of Esri in the United States, the European Community, or certain other jurisdictions.**

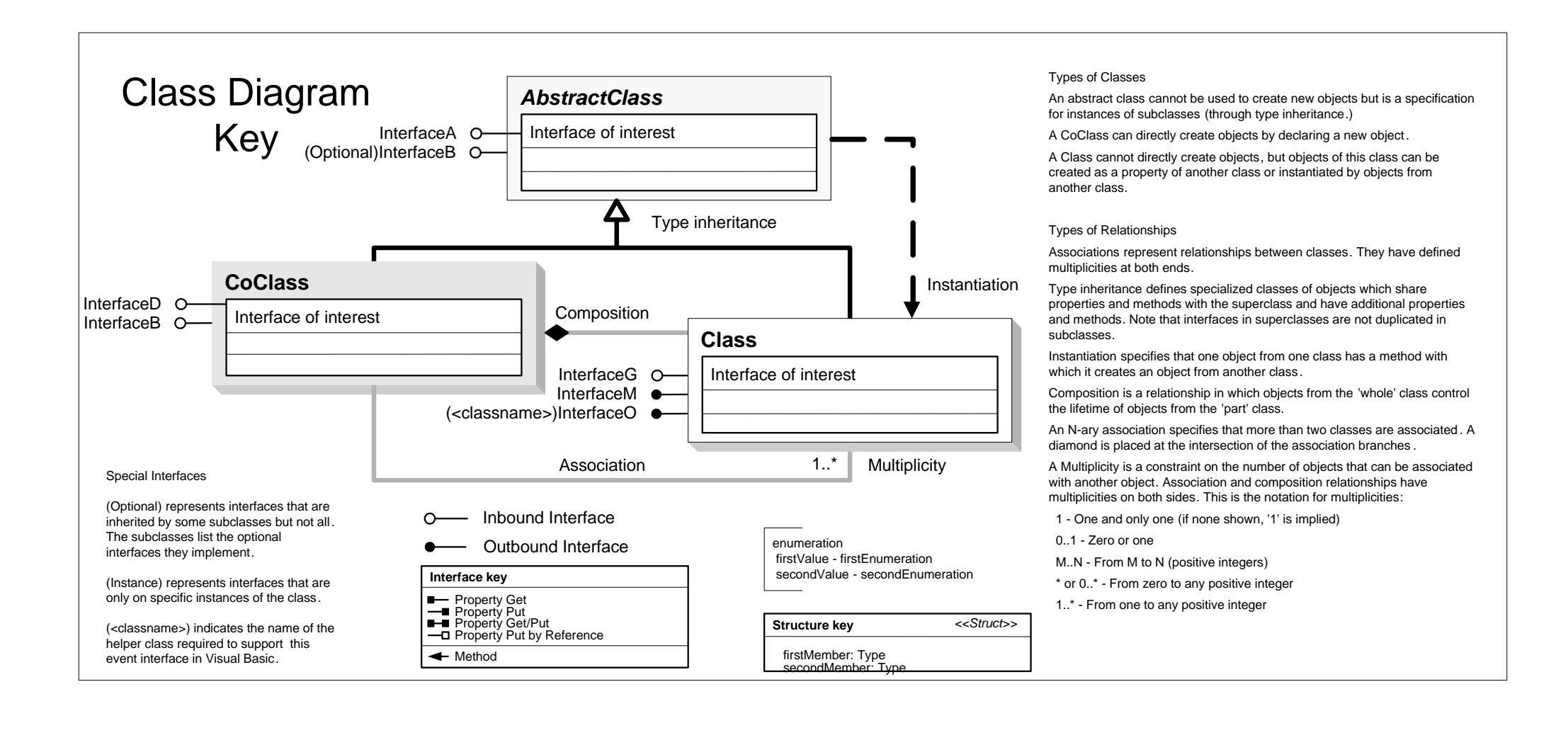

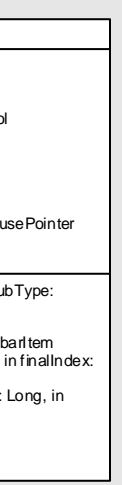

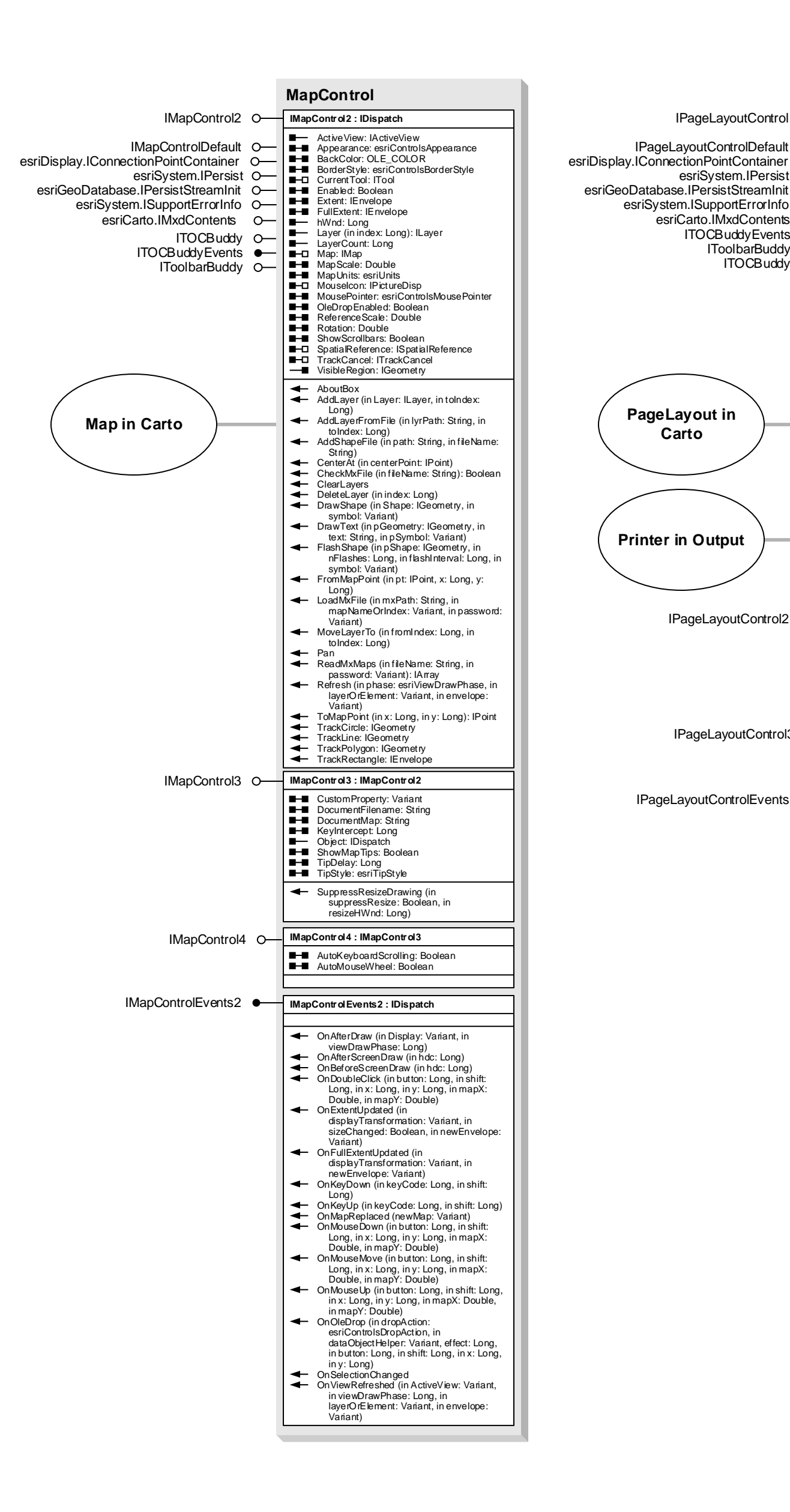

 $\overline{\phantom{0}}$ esriToolbarTextAlignment 0 - esriTextAlongSide 1 - esriTextBelow

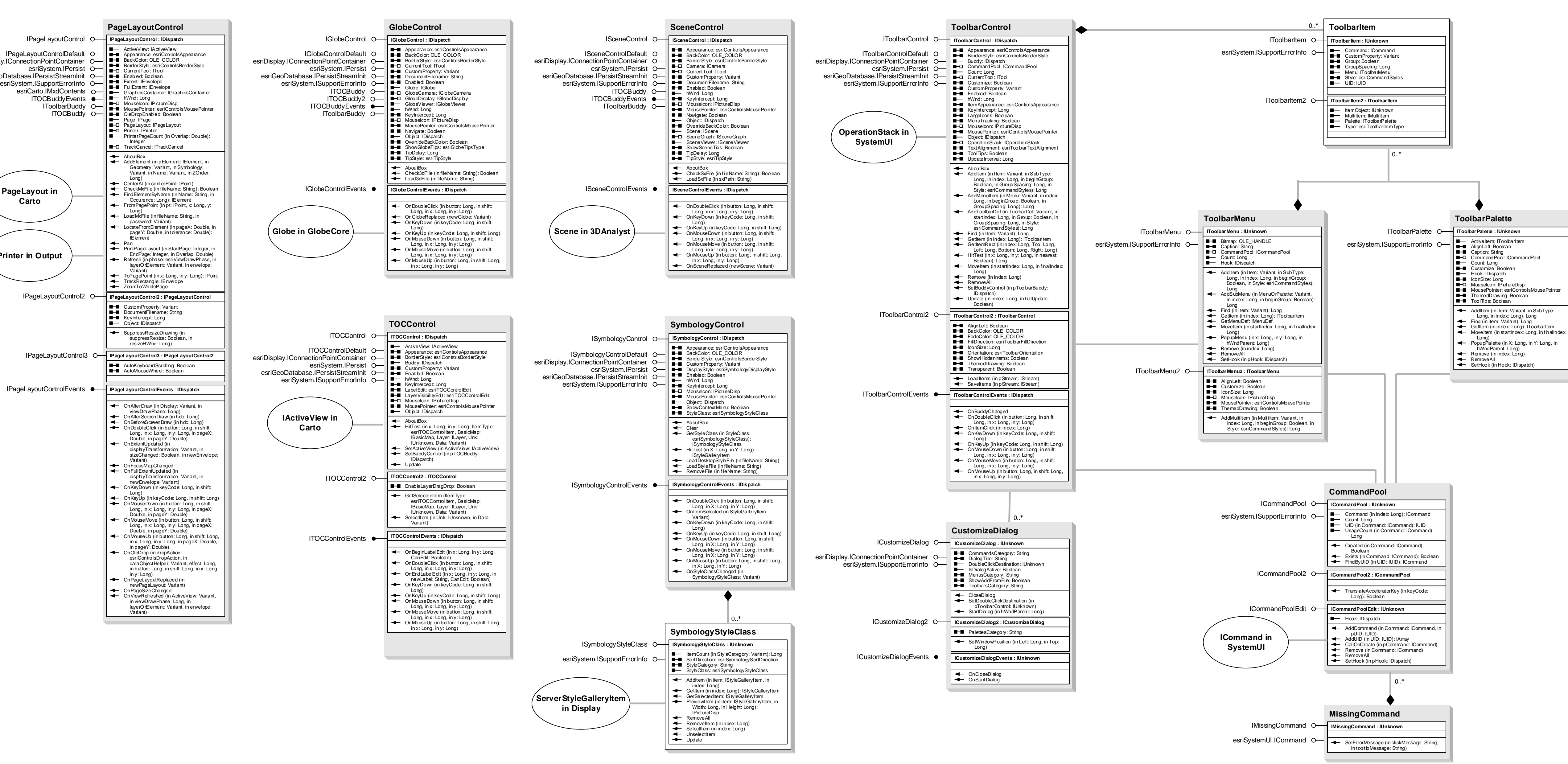

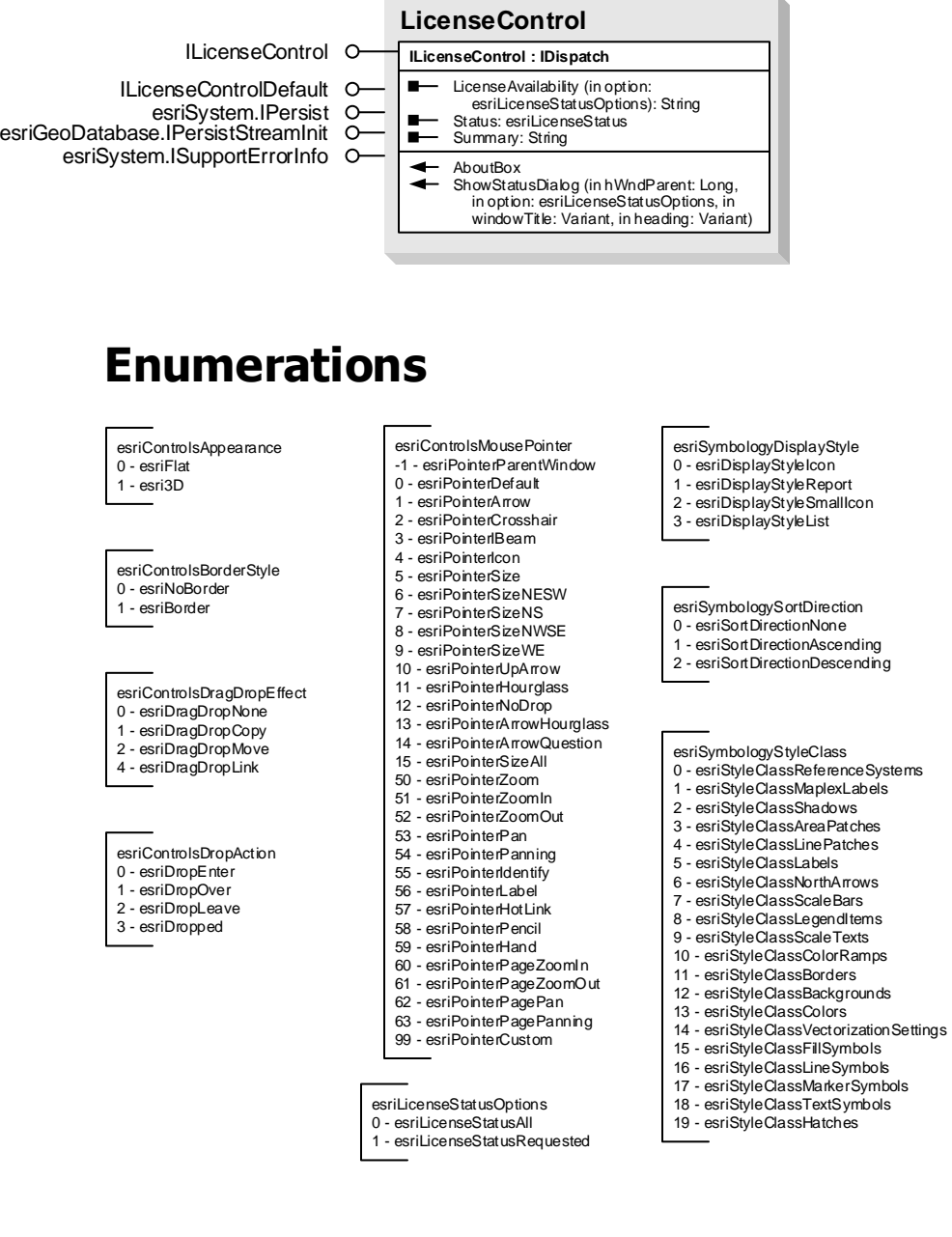

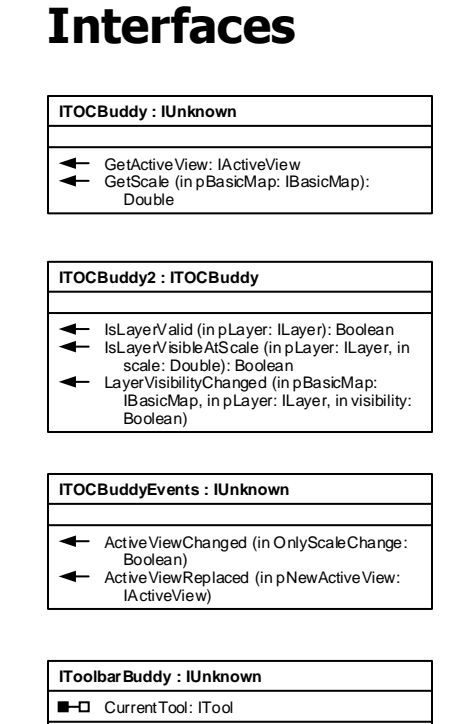

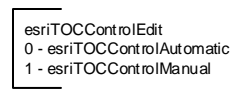

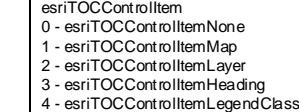

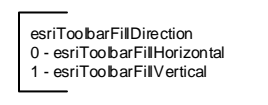

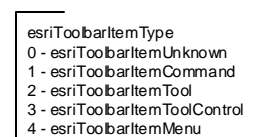

5 - esriToolbarItemPalette 6 - esriToolbarItemMultiItem

esriToolbarOrientation 0 - esriToolbarOrientationHorizontal 1 - esriToolbarOrientationVertical

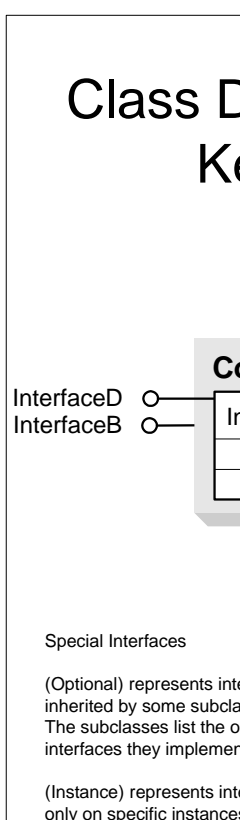

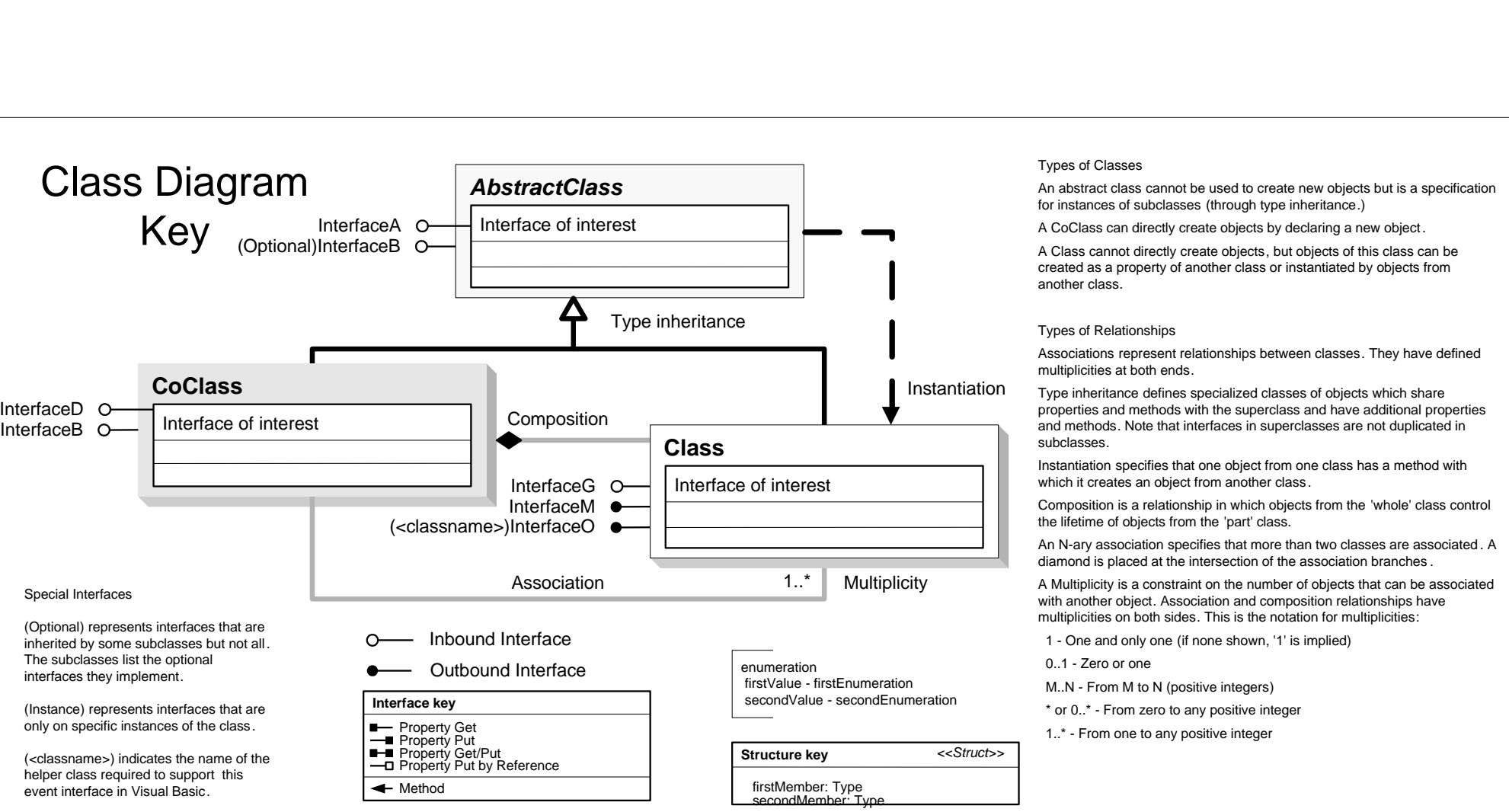

# $\overline{\phantom{a}}$

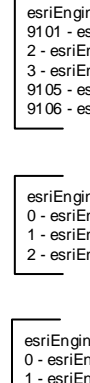

 $\overline{ }$ 

## **Controls Object Model**

### **Miscellaneous**

**Esri ® ArcGIS ® 10.6**

OnItemClick (in index: Long) OnPopup (in hook: IDispatch): Long

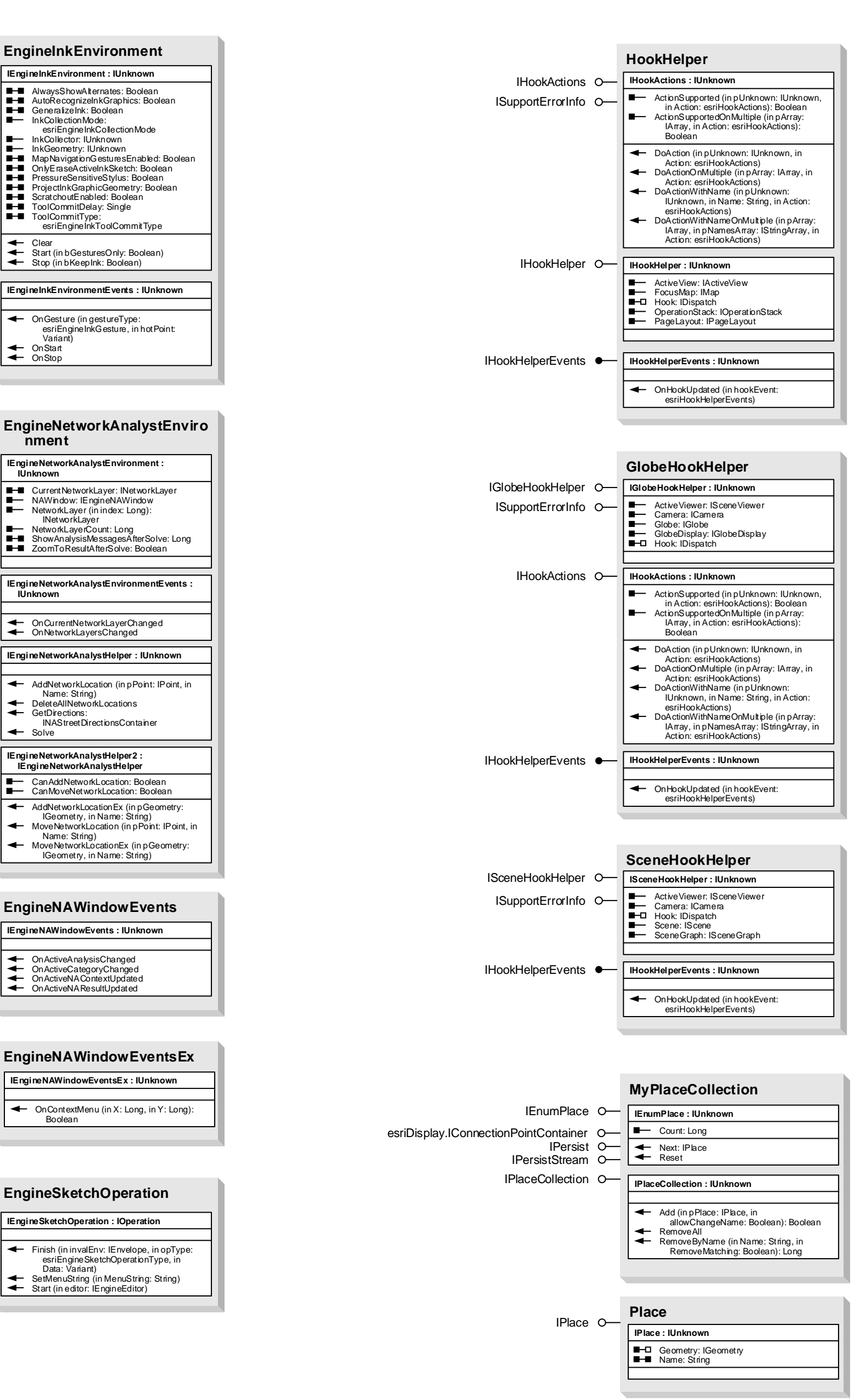

esriEngineDirectionUnits<br>91 01 - esriEngineDURadians<br>2 - esriEngineDUDecimalDegrees<br>3 - esriEngineDUDegreesMinutesSeconds 9105 - esriEngineDUG radians 9106 - esriEngineDUGons

esriEngineInkCollectionMode 0 - esriEngineInkCollectionModeNotCollecting 1 - esriEngineInkCollectionModeGesturesOnly 2 - esriEngineInkCollectionModeInkAndGestures

esriEngine InkG esture<br>0 - esriEngine InkG esture DownLeft<br>1 - esriEngine InkG esture Right Up<br>2 - esriEngine InkG esture Scratchout<br>3 - esriEngine InkG esture Che vronLeft 4 - esriEngineInkGestureChevronRight 5 - esriEngineInkGestureChevronUp 6 - esriEngine InkGestureChe vronDown<br>7 - esriEngine InkGesture SemiCircle Left<br>8 - esriEngine InkGesture SemiCircle Right 9 - esriEngineInkGestureArrowLeft 10 - esriEngineInkGestureArrowRight

esriHookHelperEvents<br>0 - esriHHE HookHelperHookReplaced<br>1 - esriHHE Active ViewFocusMapChanged<br>2 - esriHHE ArcReaderControlCurrentViewChanged<br>3 - esriHHE ArcReaderControlDocumentLoaded 4 - esriHHEArcReaderControlDocumentUnloaded 5 - esriHHEArcReaderControlFocusARMapChanged 6 - esriHHEMapControlMapReplaced 7 - esriHHEPageLayoutControlPageLayoutReplaced 8 - esriHHEPageLayoutControlFocusMapChanged 9 - esriHHEDocumentActiveViewChanged 10 - esriHHEDocumentMapsChanged 11 - esriHHEDocumentNewDocument 12 - esriHHEDocumentOpenDocument 13 - esriHHEDocumentCloseDocument

esriEngineNAMessageType 0 - esriEngineNAMessageTypeNone 1 - esriEngineNAMessageTypeInformative<br>2 - esriEngineNAMessageTypeWarning<br>4 - esriEngineNAMessageTypeError

esriEngine InkToolCommitType<br>0 - esriEngine InkToolCommitTypeManua l<br>1 - esriEngine InkToolCommitTypeAutoGraphic 2 - esriEngineInkToolCommitTypeAutoText

with 'MultiItem' inherit from IMultiItem (e.g. ControlsMapBookmarksMultiItem)

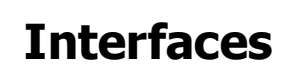

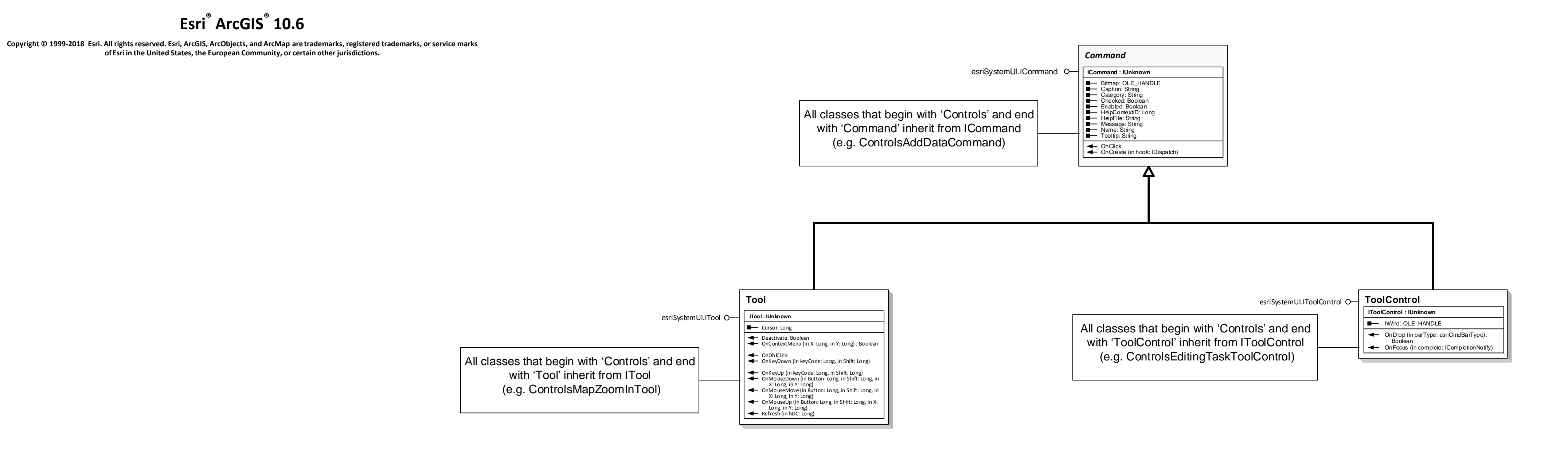

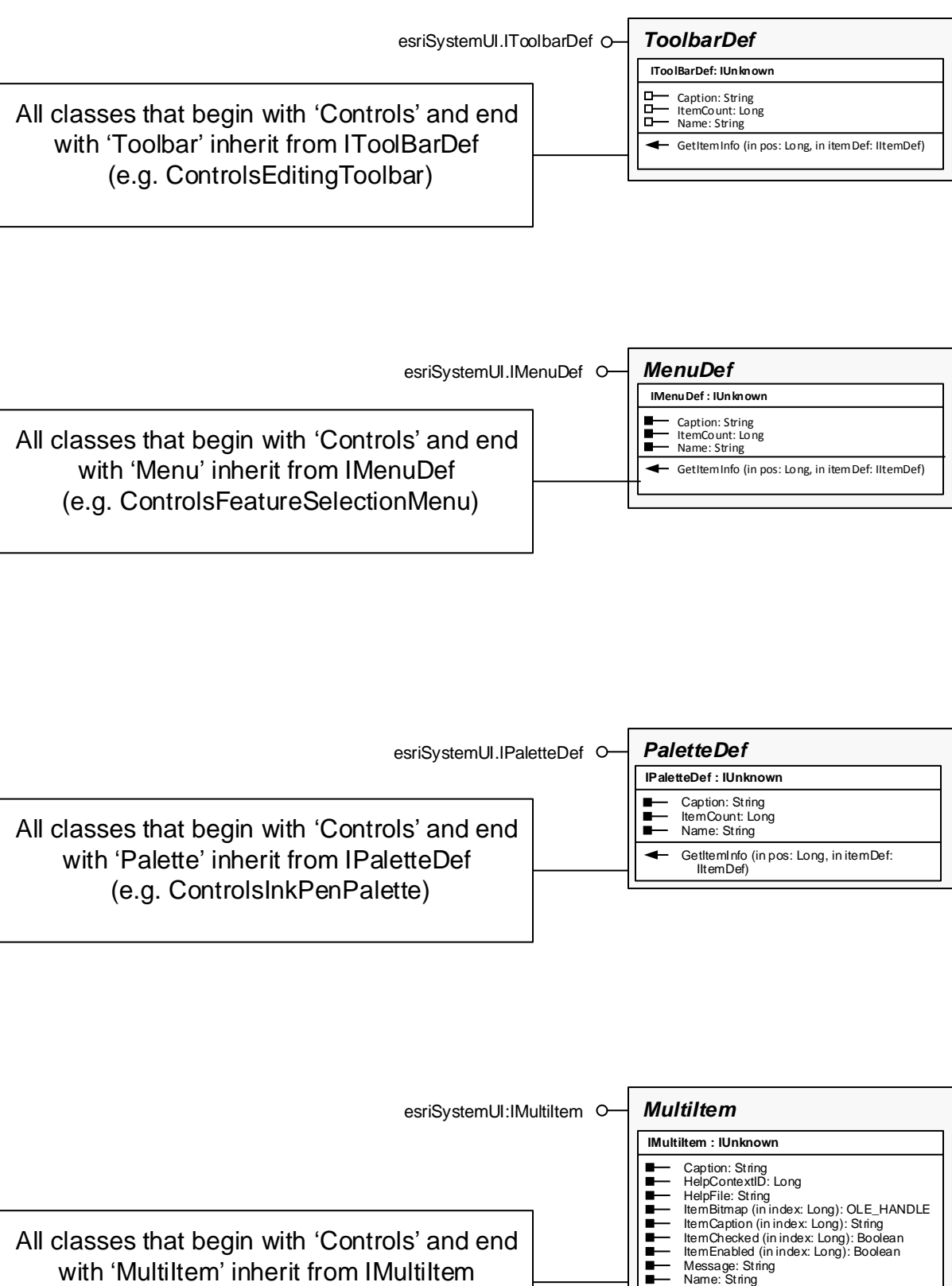

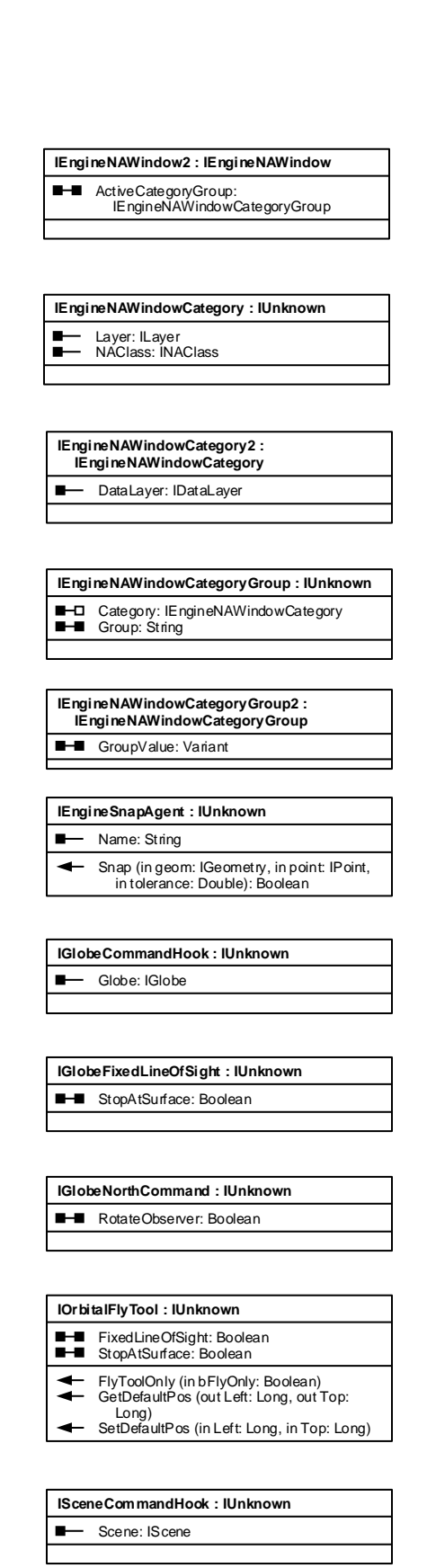

#### **Enumerations**

esriEngineDirectionType<br>1 - esriEngineDTNorthAzimuth<br>2 - esriEngineDTSouthAzimuth<br>3 - esriEngineDTPolar<br>4 - esriEngineDTQuadrantBearing

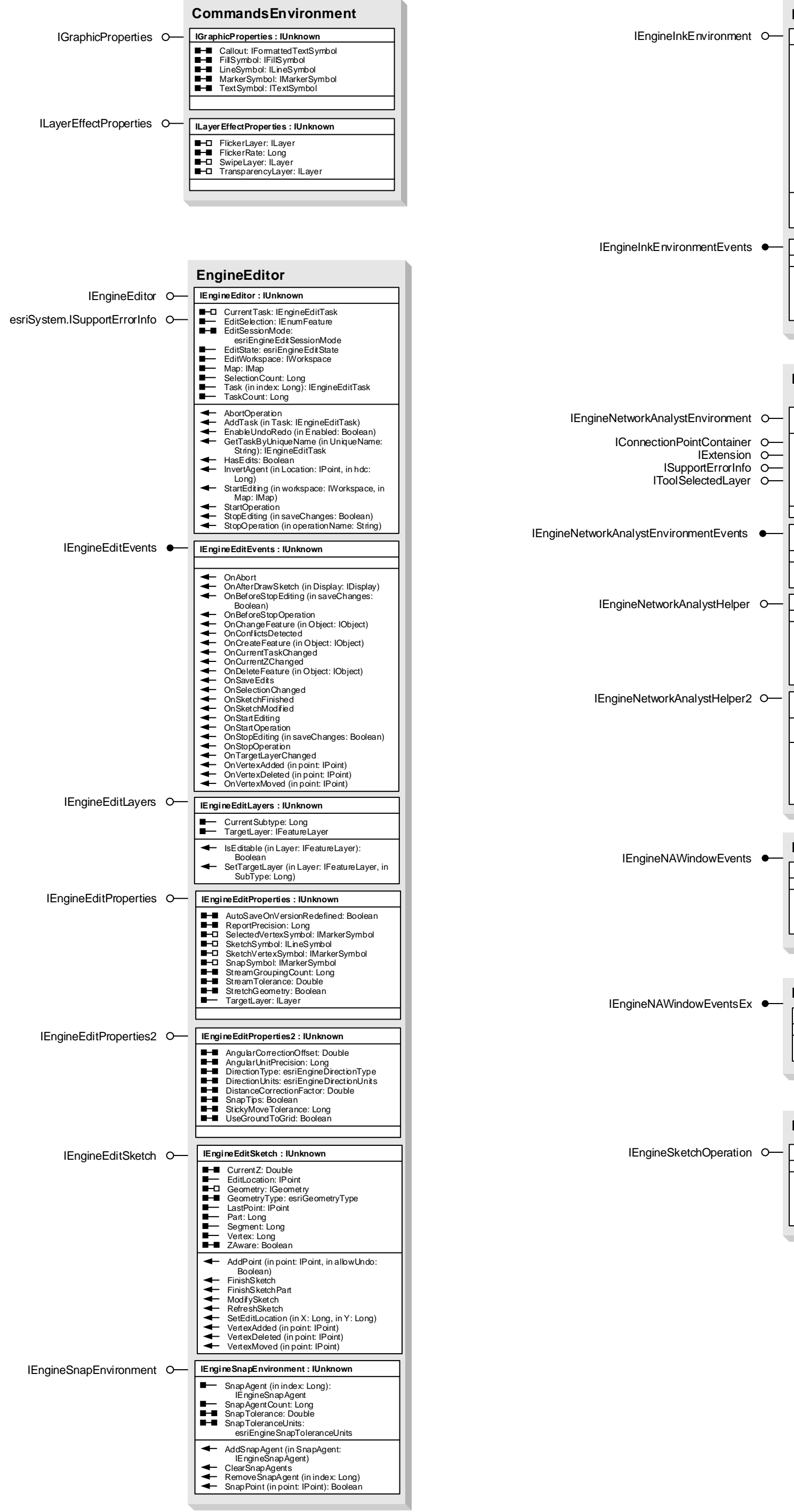

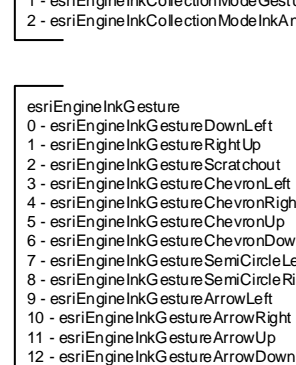

14 - esriHHEToolbarControlBuddyChanged 15 - esriHHEGlobeControlGlobeReplaced 16 - esriHHESceneControlSceneReplaced

esriEngineSnapToleranceUnits 0 - esriEngineSnapTolerancePixels 1 - esriEngineSnapToleranceMapUnits

esriHookActions 0 - esriHookActionsFlash 1 - esriHookActionsPan 2 - esriHookActionsZoom 3 - esriHookActionsGraphic 4 - esriHookActionsLabel 5 - esriHookActionsCallout

esriEngineEditState 0 - esriEngineStateNotEditing 1 - esriEngineStateEditing 2 - esriEngineStateEditingUnfocused

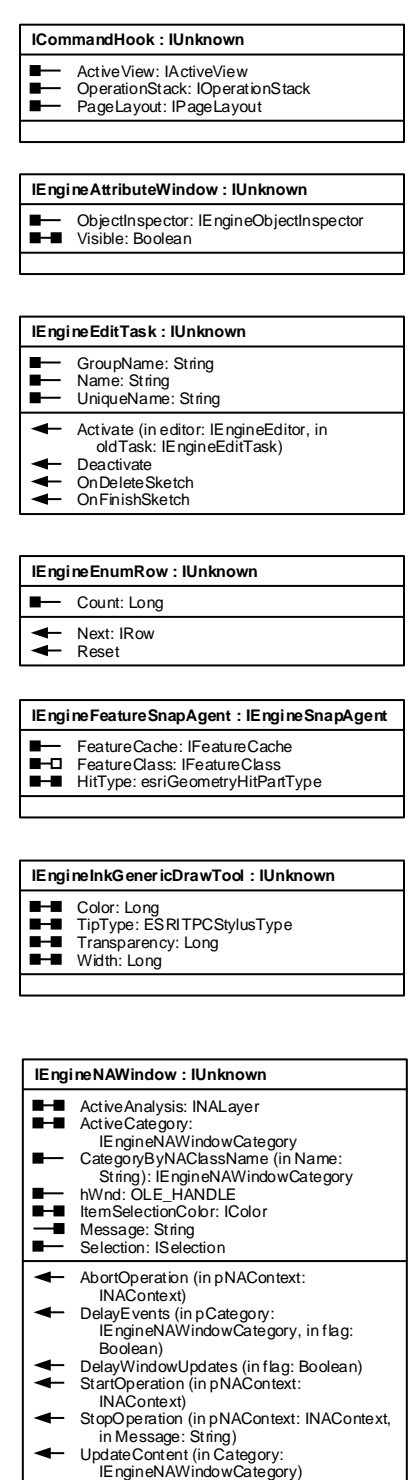

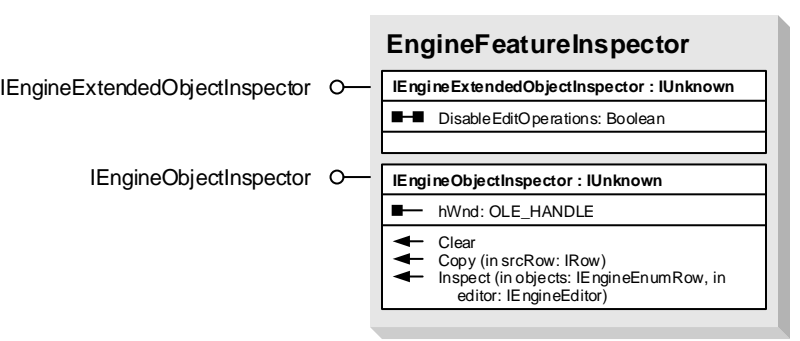

esriEngineEditSessionMode 0 - esriEngineEditSessionModeVersioned 1 - esriEngineEditSessionModeNonVersioned

esriEngineSketchOperationType 0 - esriEngine SketchOperationG eneral<br>1 - esriEngine SketchOperationVertexAdded<br>2 - esriEngine SketchOperationVertexDeleted 3 - esriEngineSketchOperationVertexMoved